## **Target Everyone** Expanding your audience with the JavaScript API

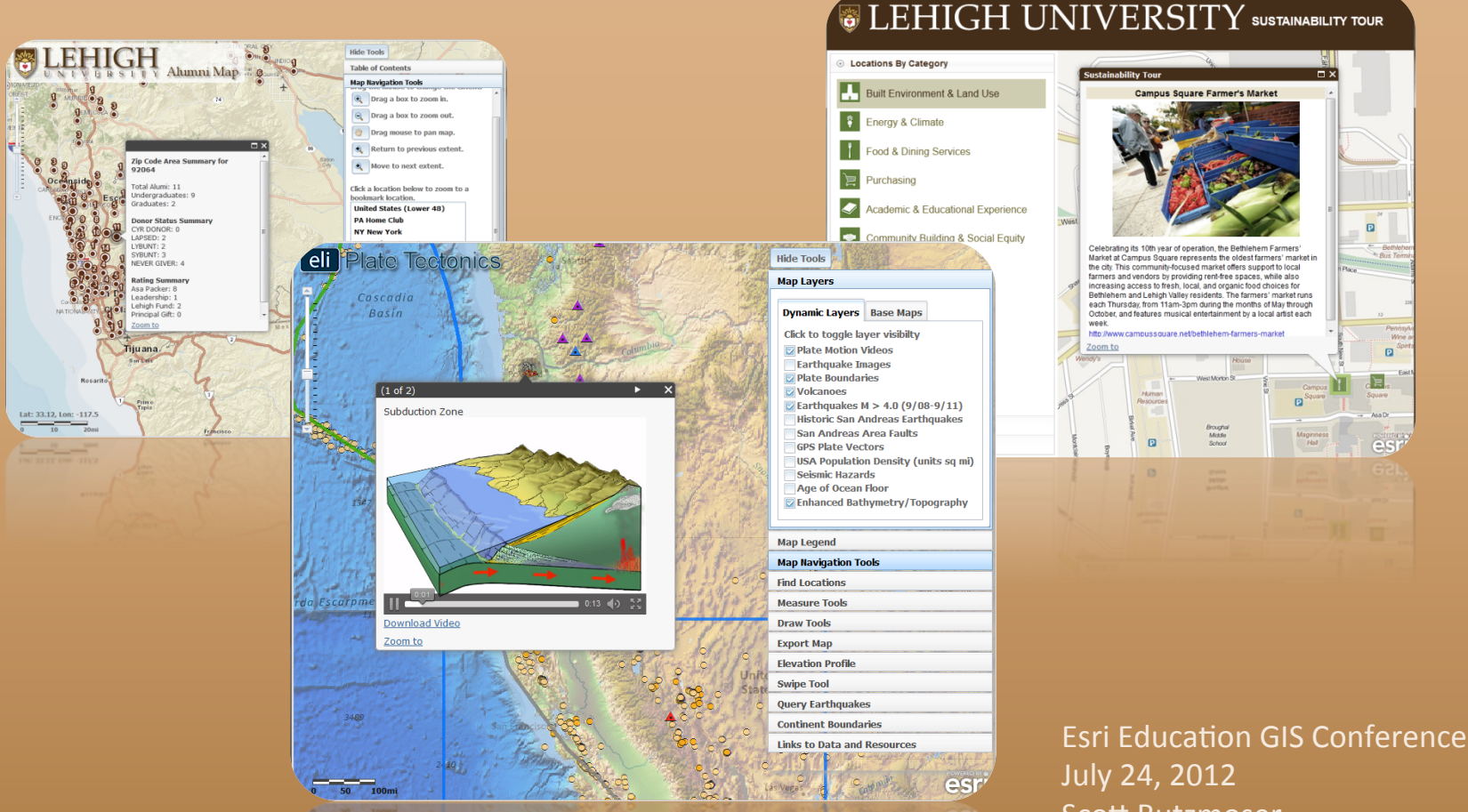

#### **UNIVERSITY**

Scott Rutzmoser scott.rutzmoser@lehigh.edu

## **Presentation Outline**

## **Part 1 – Geospatial Curriculum Enhancement**

- Project Overview
- Goals
- Education Trends
- Technical Requirements
- Available Frameworks
- Why Esri JavaScript
- **Project Outcome**

**Part 2 – Demonstration Our JavaScript Viewers** 

- **Esri JavaScript Viewer**
- Dojo, Dijits and Widgets
- Html 5 Content
- **Custom Tools**

- **Project Overview**
- $\cdot$  Goals
- Education Trends
- Technical Requirements
- Available Frameworks
- Why Esri JavaScript
- Project Outcome

#### • Research Team

Alec Bodzin, Lori Cirucci, Scott Rutzmoser, David Anastasio, Dork Sahagian, Allison Teletzke, Denise Bressler, Jill **Burrows** 

#### **Project Partners**

Lehigh University, Broughal Middle School, Nitschmann Middle School, Esri, National Science Foundation

- Environmental Literacy and Inquiry (eli)
- Create Web-based Geospatial tools to enhance Middle School Science **Curriculum**
- Help Students Better Understand Earth's Tectonic Processes
- Facilitate Geospatial Analysis, Map Visualization, and Data Manipulation

- Project Overview
- **Goals%**
- Education Trends
- Technical Requirements
- Available Frameworks
- Why Esri JavaScript
- Project Outcome
- Encourage Widespread Adoption
- Remove Technical Hurtles
- Simple Intuitive Interface
- Enable Development of **Geospatial Thinking Skills**
- Innovative Web-Based Viewer
- Engage Middle School Students

# **Geospatial Curriculum**

- Project Overview
- $\cdot$  Goals
- **• Education Trends**
- Technical Requirements
- Available Frameworks
- Why Esri JavaScript
- Project Outcome
- **Enhancement** Away from Desktop Applications
	- Towards Laptop or Tablet
	- Bring Your Own Device (BYOD)
	- Mix of Mac, iOS, Windows, **Android**

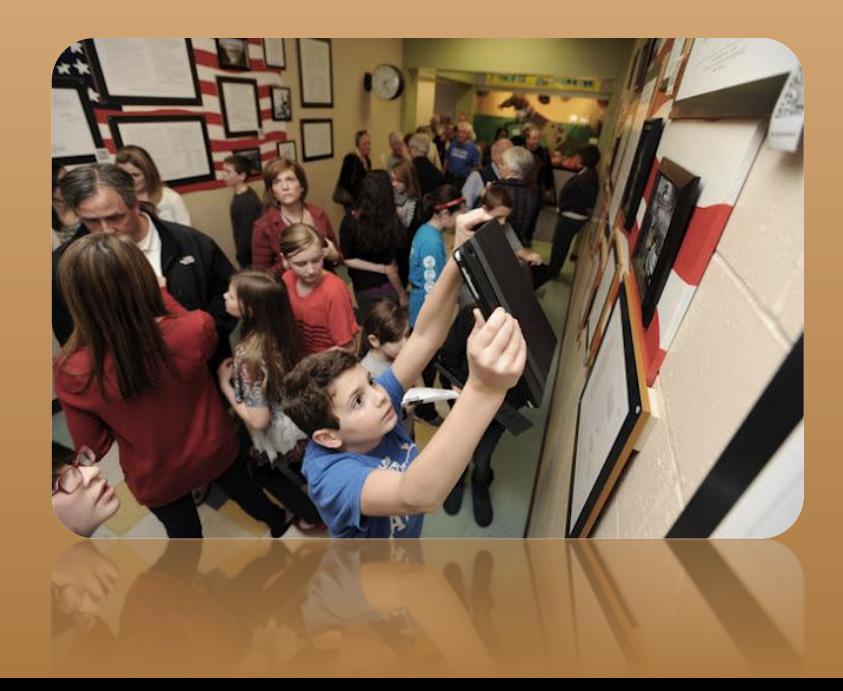

- Project Overview
- $\cdot$  Goals
- **Education Trends**
- **Technical%Requirements%**
- Available Frameworks
- Why Esri JavaScript
- Project Outcome
- Operating System
	- $-$  Windows
	- $-$  Mac
	- iOS
	- $-$  Android
- Devices (Mobile First)
	- Desktop%
	- $-$  Laptop
	- $-$  Tablet
	- $-$  Phone
- Browser Independent
	- $-$  Firefox, Internet Explorer, Chrome, Safari...etc.

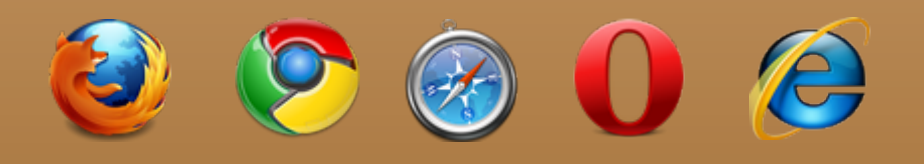

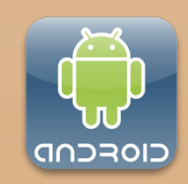

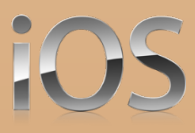

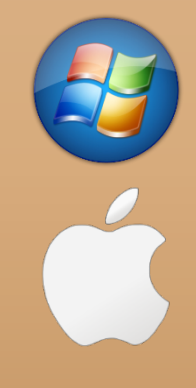

# **Geospatial Curriculum**

- Project Overview
- $\cdot$  Goals
- Education Trends
- Technical Requirements
- **Available%Frameworks%**
- Why Esri JavaScript
- Project Outcome
- Enhancement Adobe Flash/Flex
	- Esri%Flex%API%
	- Adobe Air
	- Microsoft Silverlight
	- JavaScript Map Control
		- Google API
		- Open Layers
		- Esri%API%

- Project Overview
- $\cdot$  Goals
- Education Trends
- Technical Requirements
- Available Frameworks
- **Why Esri JavaScript**
- Project Outcome

## • Users

- Device/OS/Browser Independent
- $-$  Simple Browser Based
- No Plugin or Installer
- $-$  Looks Cool
- $-$  Intuitive Interface
- Development
	- Lots of Samples and Examples
	- Well%Documented%
	- Open Development
	- $-$  Innovative Applications
	- Leverage Our Investment
	- $-$  ArcGIS, ArcMap, Server
	- $-$  Host Everything on Lehigh Servers

# **Geospatial Curriculum**

- Project Overview
- Goals%
- **Education Trends**
- Technical Requirements
- Available Frameworks
- Why Esri JavaScript
- **Project Outcome**

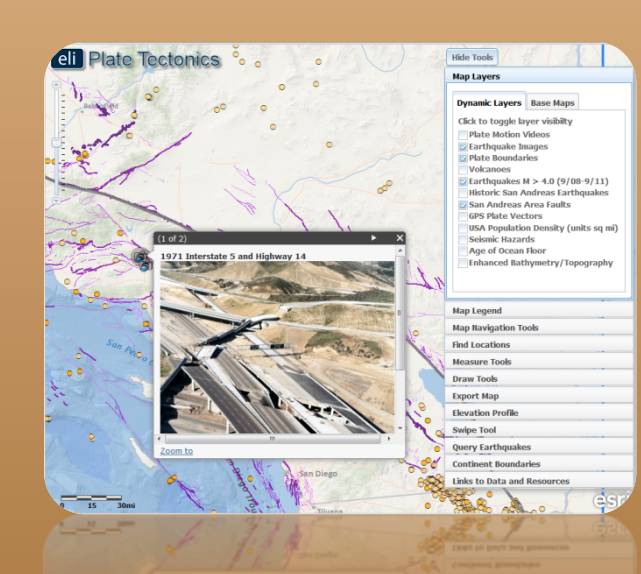

**Enhancement** Six Geospatial Web Applications that provide the framework for Classroom Investigations

- 1. Geohazards and Me: What geologic hazards exist near me?
- 2. How do we recognize plate boundaries?
- 3. How does thermal energy move around the Farth?
- 4. What happens when plates diverge?
- 5. What happens when plate move sideways past each other?
- 6. What happens when plates collide?

- 
- Dojo, Dijits and Widgets
- Html 5 Content
- Custom Tools
- Base Map Gallery
- Legend and Dynamic Layers
- **Address Geocode Service**<br>• **Esri JavaScript Viewer**

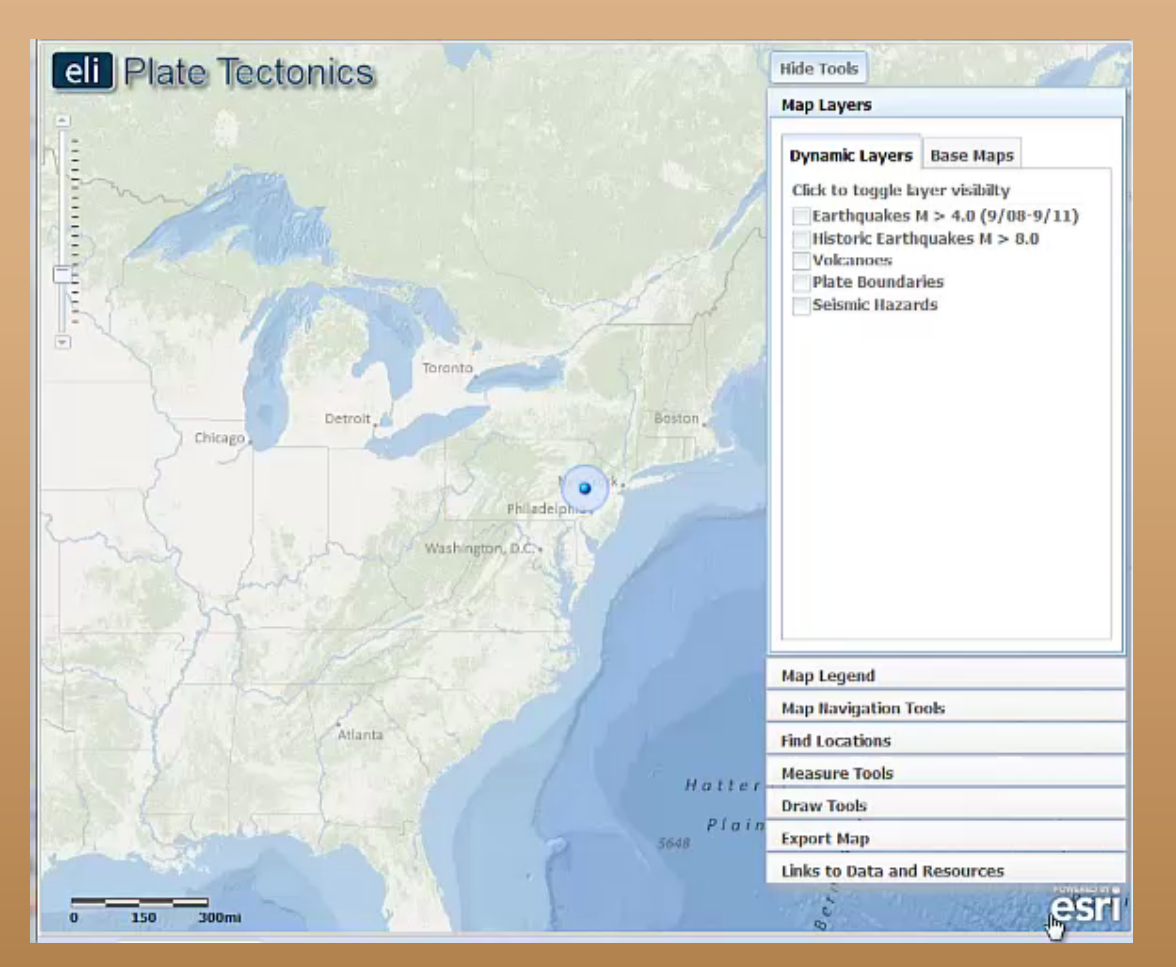

- 
- **Dojo,%Dijits%and%Widgets%**
- Html 5 Content
- Custom Tools
- Animated Controls
- Pre-Configured Style Sheets
- Widgets Drawing, Measuring, Undo

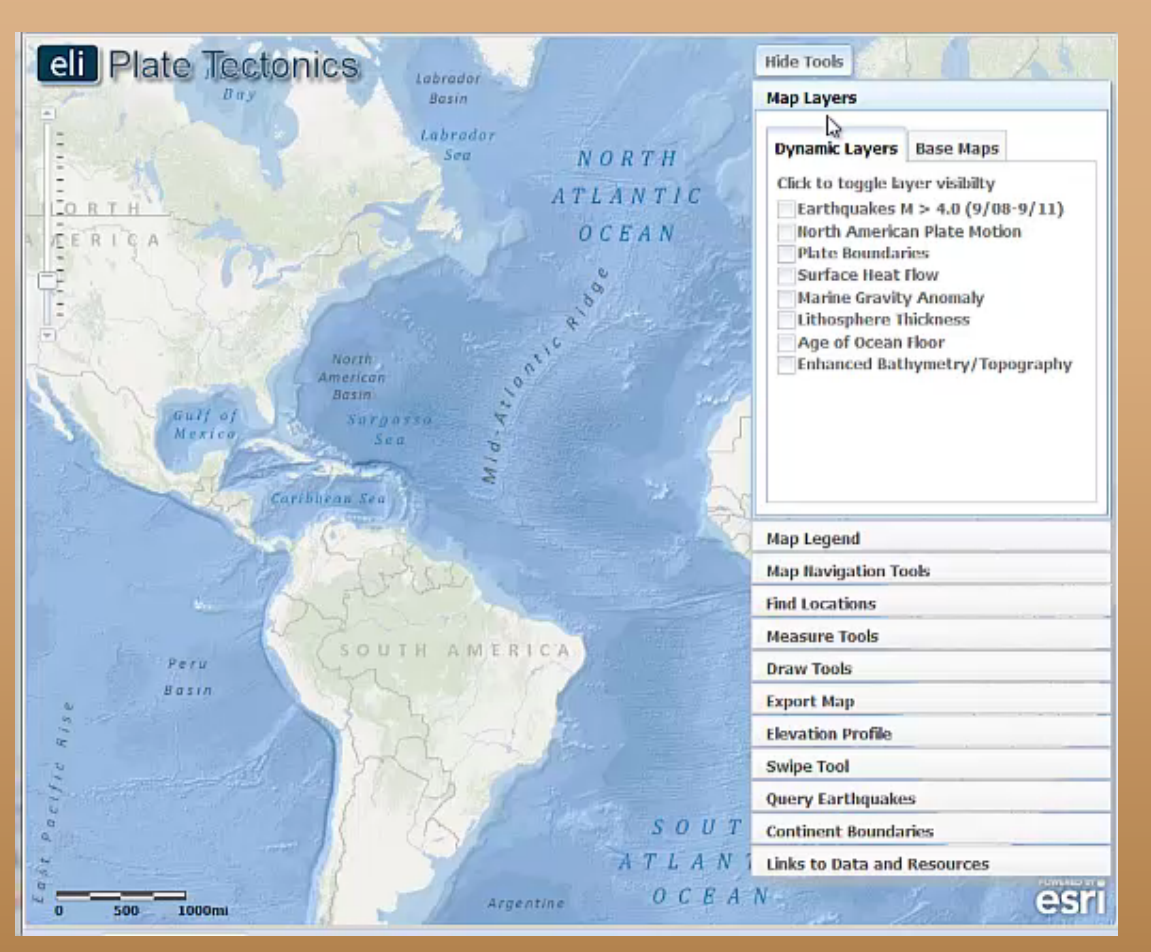

- 
- Dojo, Dijits and Widgets
- **Html%5%Content%**
- Custom Tools
- HTML 5 Canvas (export map)
- Embed Video Content
- **Browser Geolocation Esri JavaScript Viewer**

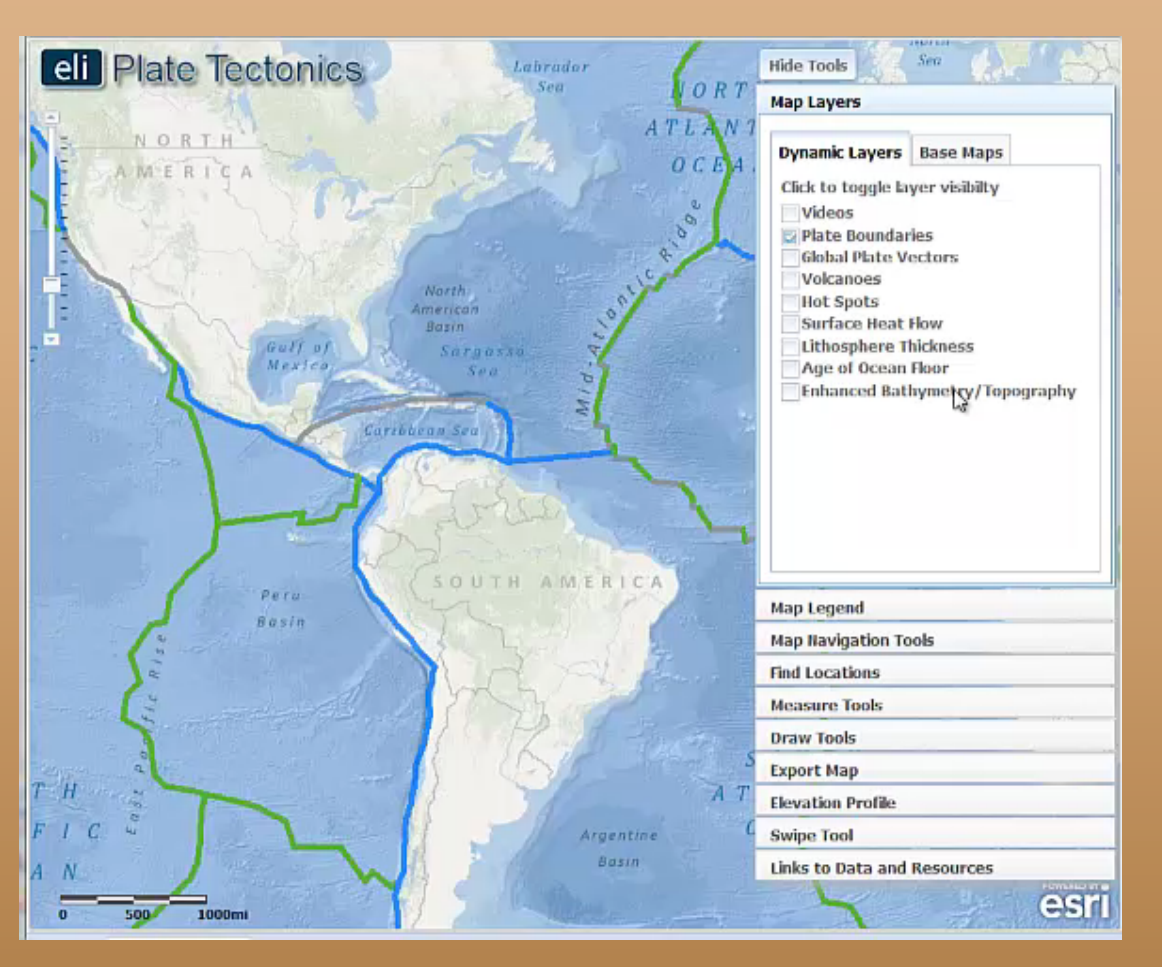

- Esri JavaScript Viewer
- Dojo, Dijits and Widgets
- Html 5 Content
- **Custom%Tools%**
- Query Map
- Swipe Tool

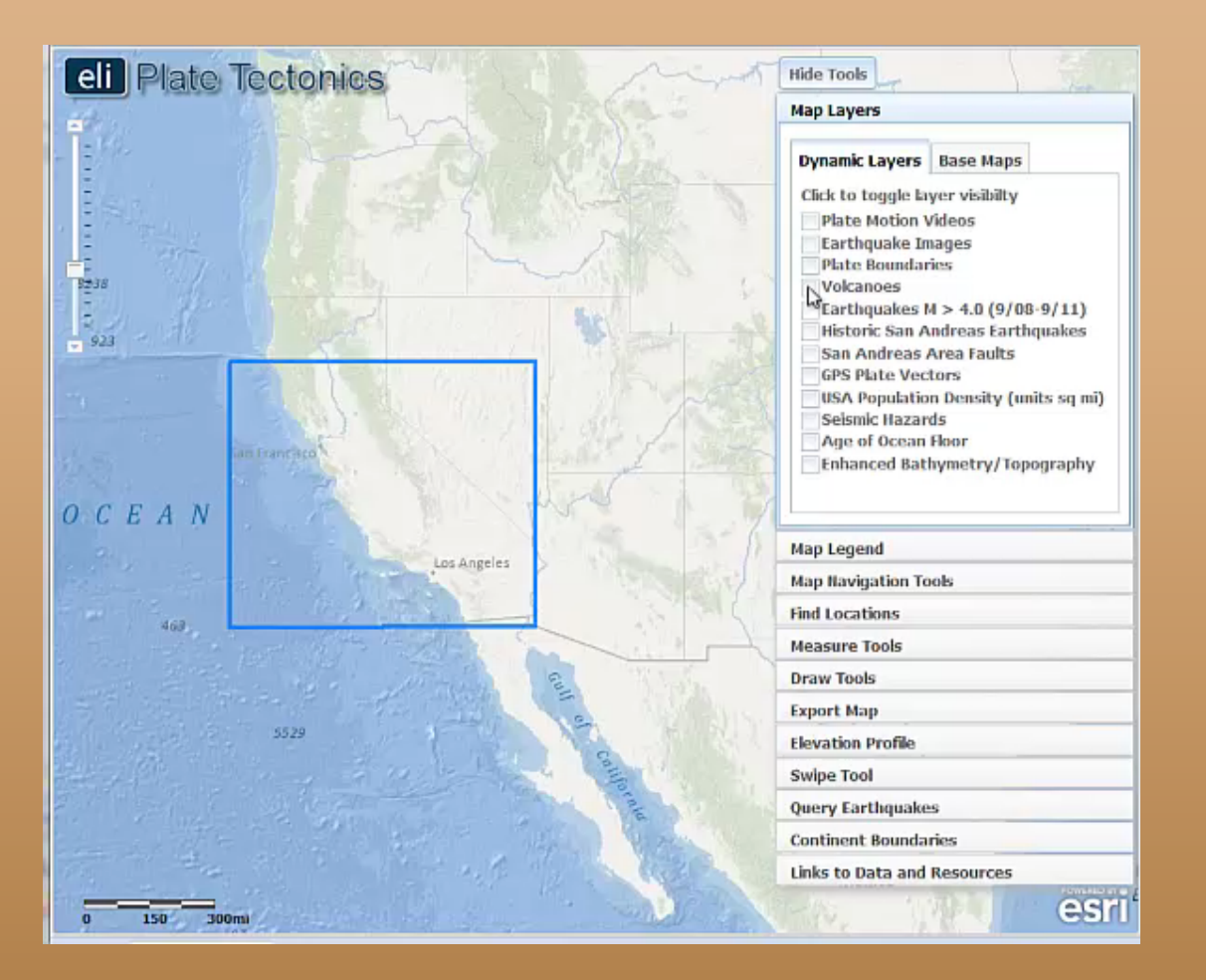

- Esri JavaScript Viewer
- Dojo, Dijits and Widgets
- Html 5 Content
- **Custom%Tools%**
- Elevation Profile Tool
- Interaction With Chart

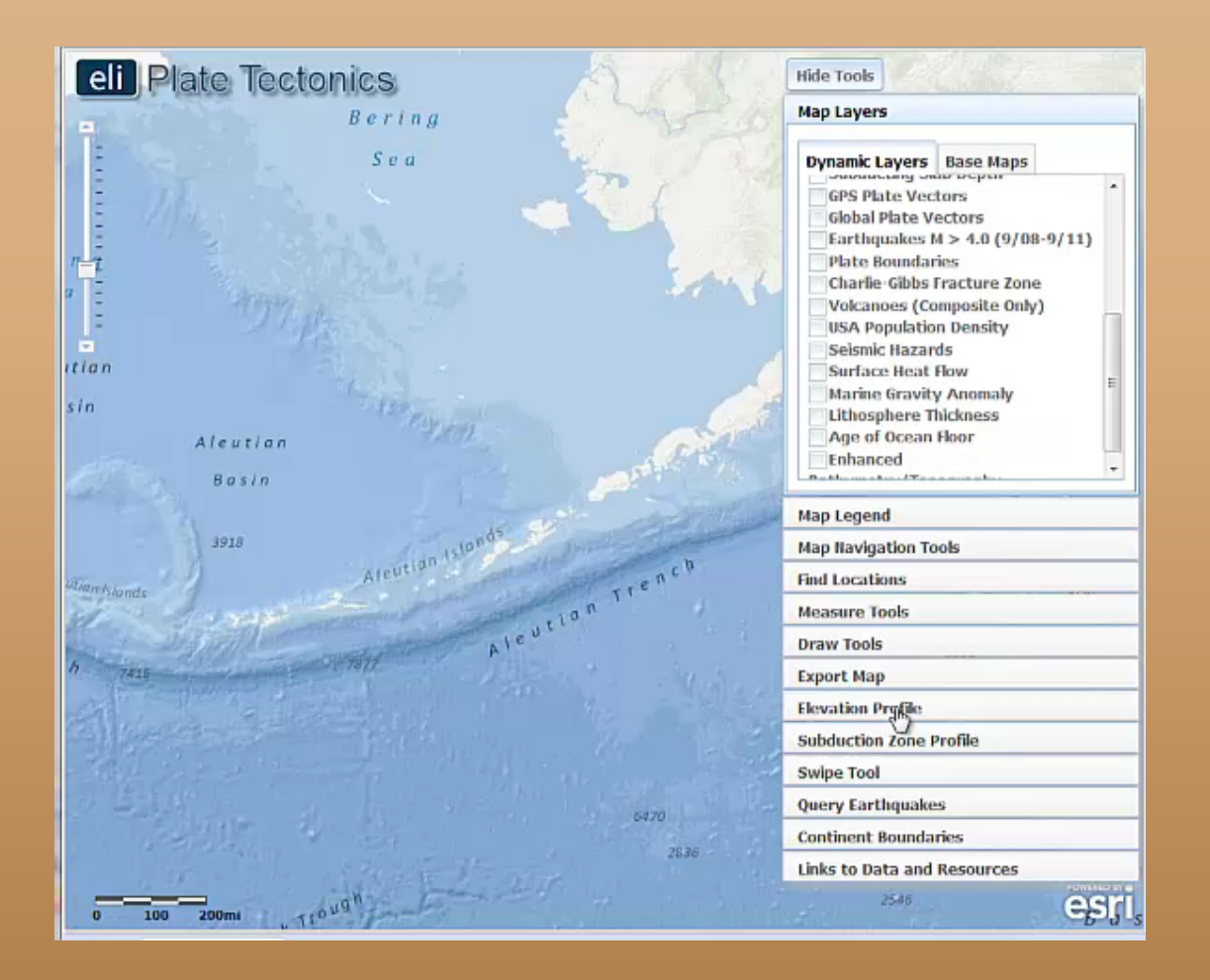

## **Thank You**

**eli Website** http://ei.lehigh.edu/eli/

**Web GIS Index** http://www.ei.lehigh.edu/learners/tectonics/

**Contact Information** 

Scott Rutzmoser scott.rutzmoser@lehigh.edu